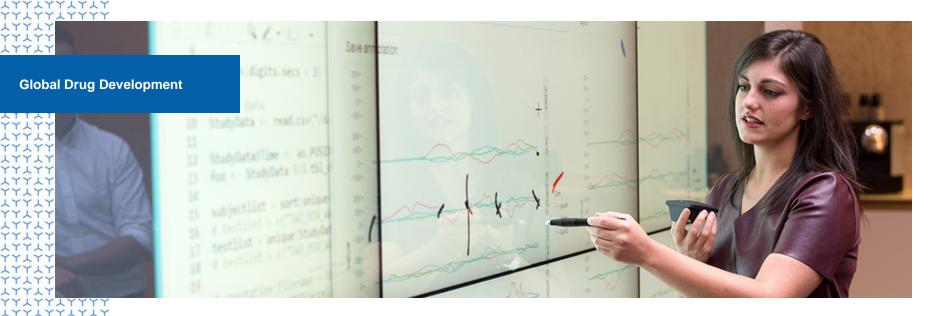

### Show me the question: Putting the questions front and centre

Andrew Wright RSS Conference, September 2019

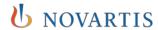

## **Evolution in the Communication of Statistical Results**

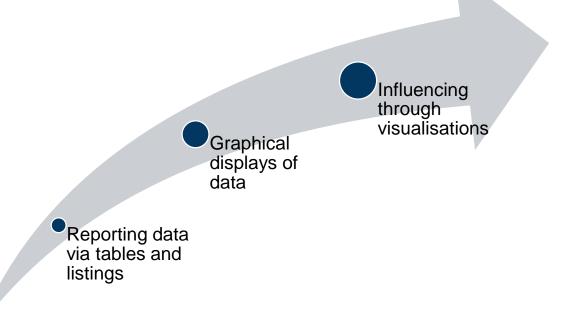

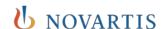

# **Current Flow from Questions to Results in Clinical Trial Setting**

Question: What are the questions of interest? Objectives: How do these questions translate into trial objectives?

Design:
What is the best design to address the objectives?

Measurements: What should we measure in the trial?

Forms: How do we collect the data from the measurem'ts?

**Case Report** 

Database: How do we database these data? Datasets:
How do we
convert the
database into
usable
datasets?

Results: How do we display the data in the datasets?

At the end of this chain, do we still remember the question we started from?

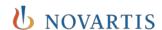

## Question-Based Visualisations (QBV) A Top-Down Approach

Explicitly identify question of interest

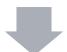

Design a visualisation to answer the question

This approach encourages:

- Clear alignment on the purpose of each visualisation before it is produced
- Clear understanding of the purpose of each visualisation after it is produced

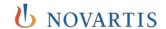

### Three Applications of QBVs

Replacement for tables, listings and figures in static reports

Structure for interactive Shiny apps

Framework for exploratory data analyses

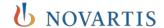

### Three Applications of QBVs

Replacement for tables, listings and figures in static reports

Structure for interactive Shiny apps

Framework for exploratory data analyses

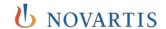

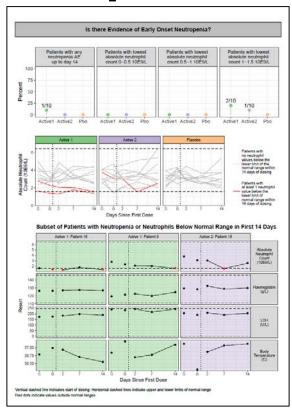

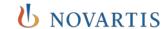

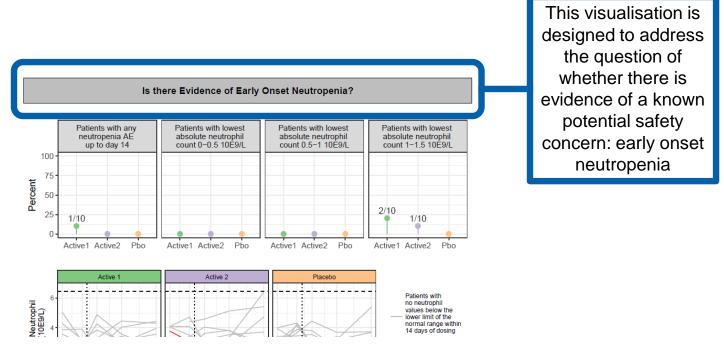

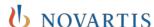

Public

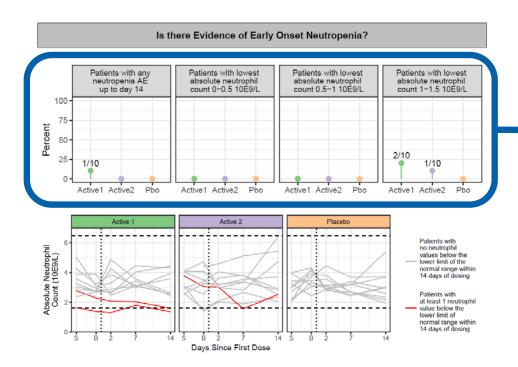

The first part of the visualisation provides a high level summary of whether there are any clear signals in the data

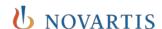

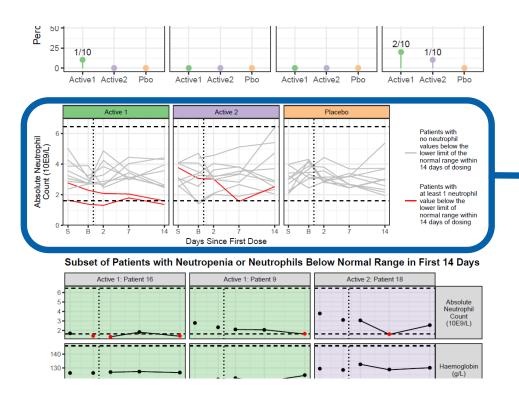

The second plot highlights potential patients of concern and contrasts them with other patients in the study

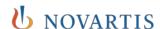

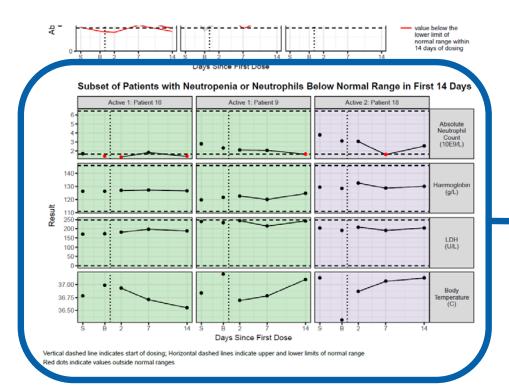

The last plot focuses on the patients of concern to address whether neutrophil changes are consistent with other markers of a compromised immune system

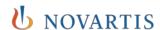

### **Key Attributes of QBVs**

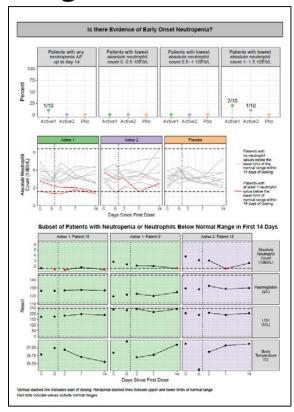

Title explicitly states the question of interest

 All information required to answer question are presented on one page

 Combination of summary statistics and individual data, descriptive and inferential statistics

Data from many data domains displayed together

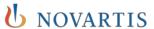

### Three Applications of QBVs

Replacement for tables, listings and figures in static reports (e.g. CSRs)

Structure for interactive Shiny apps

Framework for exploratory data analyses

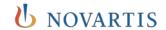

### **Interactive Shiny App Structured** around Questions

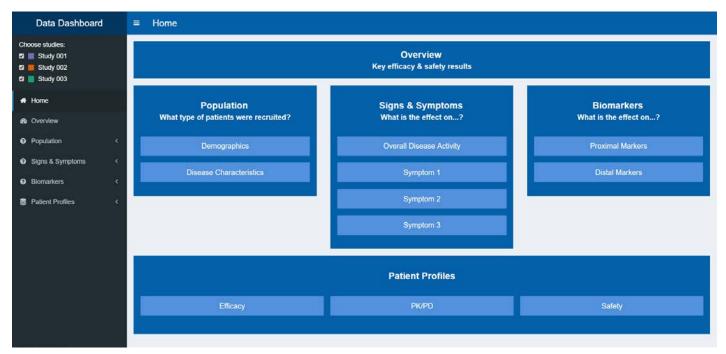

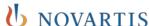

### Interactive Shiny App Structured around Questions

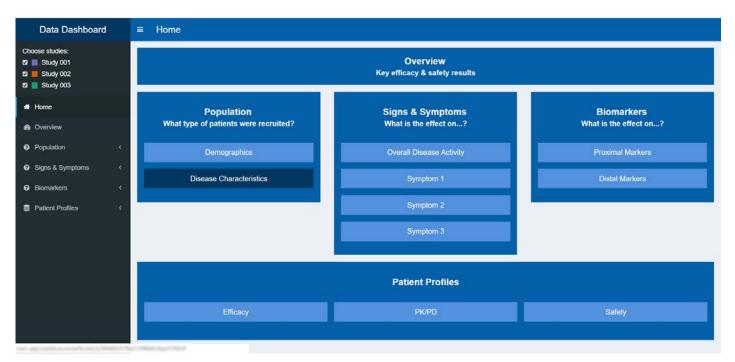

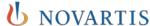

# Question-Based Visualisations Are the Backbone of the App

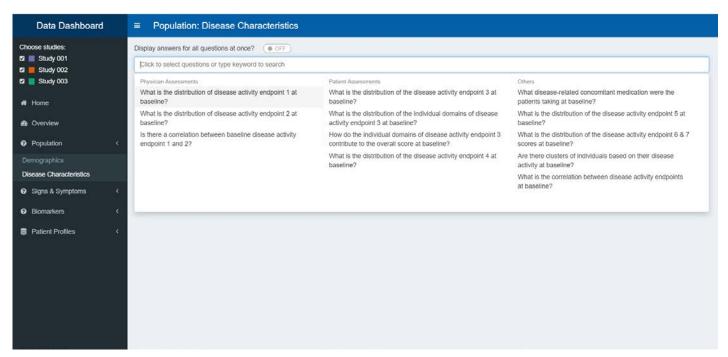

## Each Question is Addressed by a Visualisation

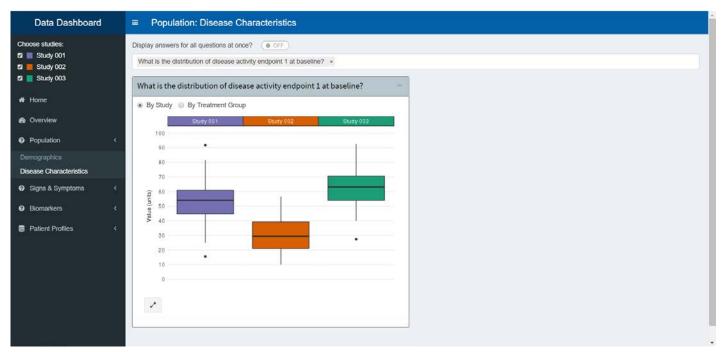

## **Sometimes Multiple Connected Graphs** are Required to Answer a Question

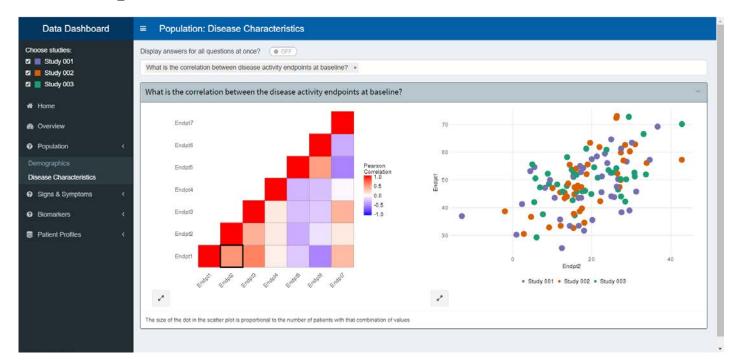

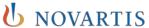

## **Sometimes Multiple Connected Graphs** are Required to Answer a Question

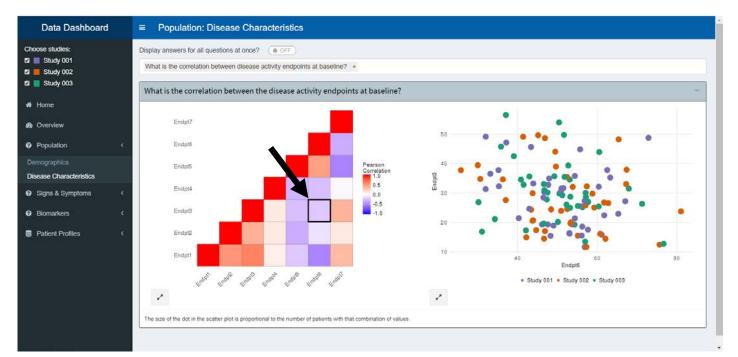

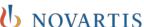

### Three Applications of QBVs

Replacement for tables, listings and figures in static reports (e.g. CSRs)

Structure for interactive Shiny apps

Framework for exploratory data analyses

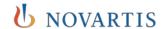

### **Questions As Titles, Really?**

#### Description

- e.g. 'Scatter plot of X versus Y'
- Provides little additional information to your audience

#### Question

- e.g. 'What is the relationship between X and Y?'
- A good starting point to design the visualization
- Allows the audience to make up their own mind

#### Answer

- e.g. 'X and Y are positively correlated'
- Tells the audience how you interpret the data
- Best approach for influencing

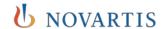

### **Questions As Titles, Really?**

For titles, choose from one of these two options

#### Question

- e.g. 'What is the relationship between X and Y?'
- A good starting point to design the visualization
- Allows the audience to make up their own mind

#### Answer

- e.g. 'X and Y are positively correlated'
- Tells the audience how you interpret the data
- Best approach for influencing

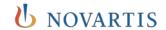

# Put Questions Front & Centre in Your Visualisations for Maximal Impact

- Question Based Visualisations can influence by:
  - Aligning teams on the key questions of interest
  - Providing teams with a focussed, clear and concise visualisations to answer these questions

To make an impact, use QBVs when communicating statistical results

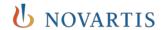